## **Breaking down Product Backlog Items, a cheatsheet**

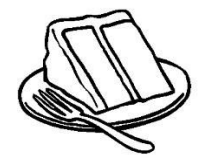

"Can we break this user story down (vertically) on … " (and make it simpler, more understandable and easier to estimate & order)

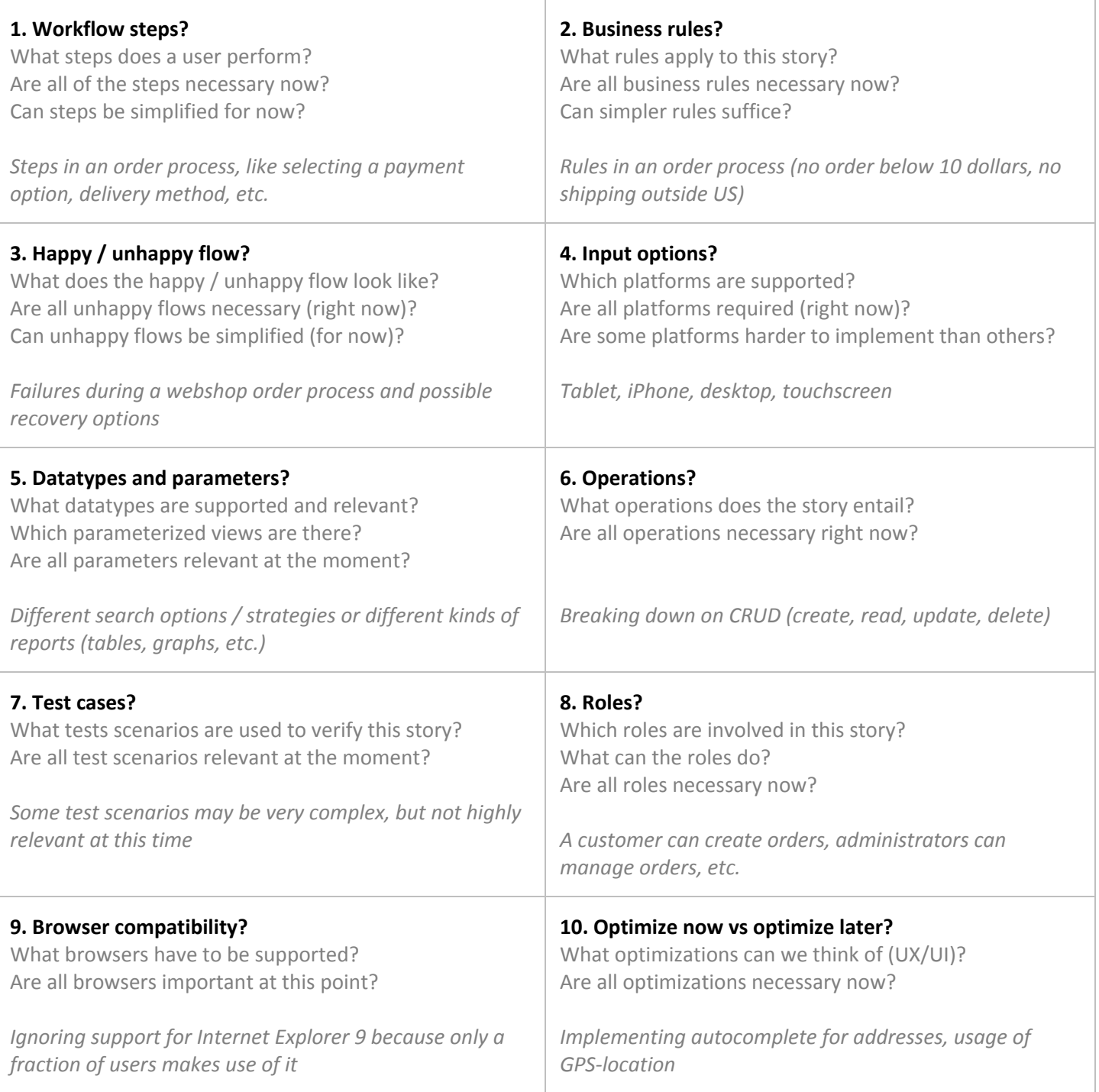

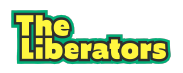